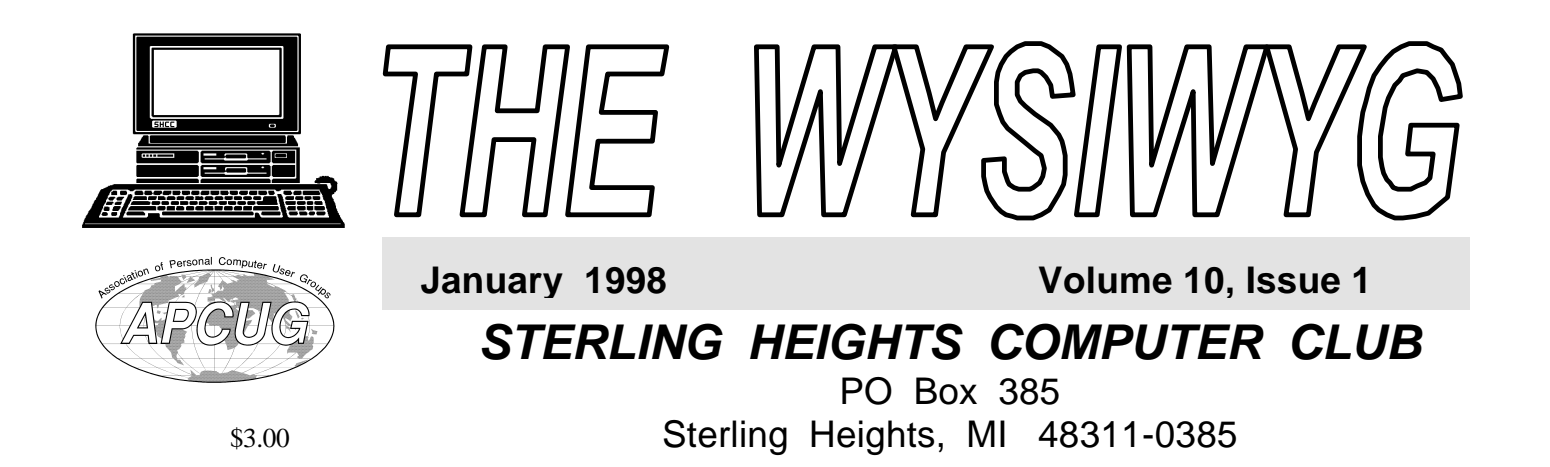

# Main Meeti ng.

**SHCC Member Rick Schummer will be presenting Broderbund's Family Tree Maker and will demonstrate how to use your PC to research family genealogy information.**

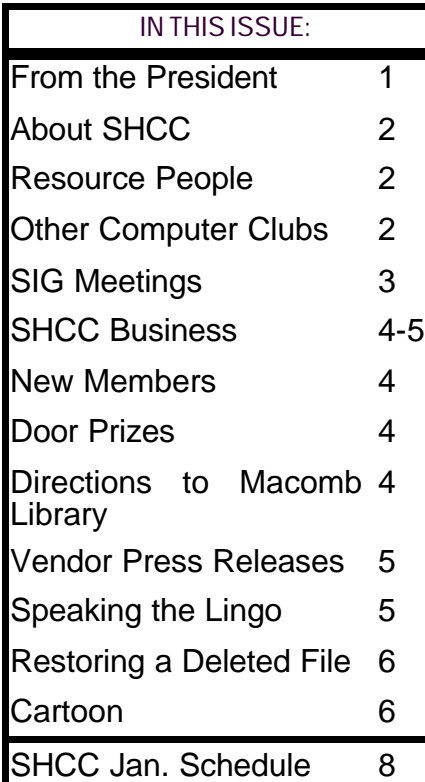

## **From the President's "Square" Office** *by Rick Schummer* **TUESDAY JAN 6**

can hardly believe it is already the start of 1998. Time is flying. I guess this concept of "Internet Time" really is having an impact. In can hardly believe it is already the start of 1998. Time is flying. I guess this concept of "Internet my usual tradition I will be giving a State of the SHCC and my thank you list out for 1997.

### **Membership**

Overall the club is doing well. We are 96 members strong and have an average of 60 or so people for our meetings. After two consecutive years of decline, we increased our membership over 10%, but fell short of our aggressive goal of 110 people. We are doing a much better job of advertising. We will continue to have flyers at the local stores since we have members volunteering to make regular drop-offs. We have assembled a home page on the Internet where people can get information on the SHCC. As I said in previous years, the best form of advertisement is you. Let your friends know about the club and the things you have learned or experienced. I think that most members are members because a friend introduced them to the organization. Keep up the good referrals. I would like to see our membership get to 110 by the end of 1998.

### **Newsletter**

Thanks to all members who wrote an article or two, or three, etc. It is important to have as many different people write so different points of view are presented. Please contact Rick K. if you want to write an article (or two). Like I said last year, one of the benefits is that you can tell all your family and friends that you have been published.

Thanks to all the members that did a software review. For those that have them outstanding (and you know who you are <g>), please get them done since we need to send them to the vendors who provided the packages.

## **SIGs**

The SIGs continue to move forward and do not run by themselves. I want to thank Ed Lebioda (PowerUser), Ellen Geering (Novice), Betty MacKenzie (Net/Comm) and Jennifer O'Brien (Biz) for the fine efforts they have made to lead these groups. I really feel strongly that the SIGs are the heart and soul of the SHCC. It is the real reason that the club exists; members assisting other members. Please note that most of the SIGs are meeting at the Macomb County Library. This is new for the Power User and Novice Groups. The Biz SIG is still meeting in Southfield.

The Novice's are always looking for members to chair the informative open

*(Continued on page 7)*

#### **THE WYSIWYG** *CONSUMISTION CONSUMING CONSUMING CONSUMING*

**Guests and visitors are welcome. People may attend any of two consecutive club meetings before deciding to become a member or not. Membership includes admission to all SHCC functions and the newsletter. Membership is open to anyone. It is not limited to residents of Sterling Heights. Meetings are on the first Tuesday of the month, except for July and August. There is a monthly drawing for door prizes at the end of the meeting.**

#### **DUES: \$25/YEAR**

### **Special Interest Groups:**

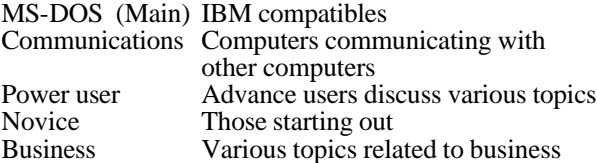

### **Resource People:**

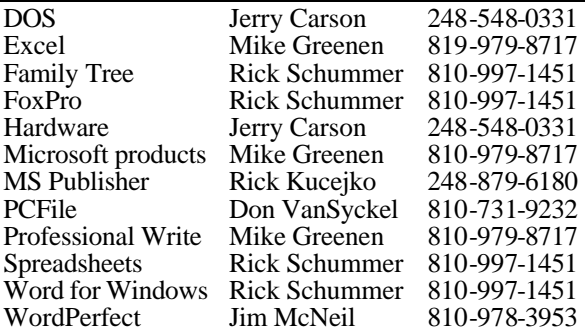

## **SHCC Coordinators:**

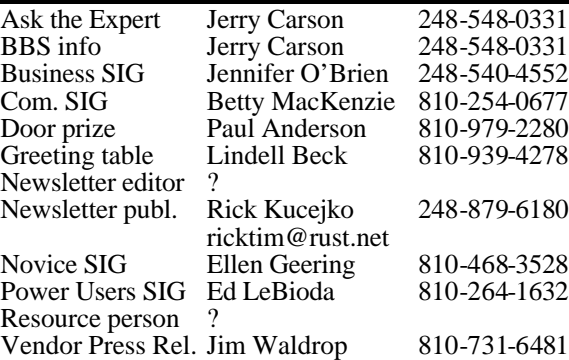

## **SHCC Officers:**

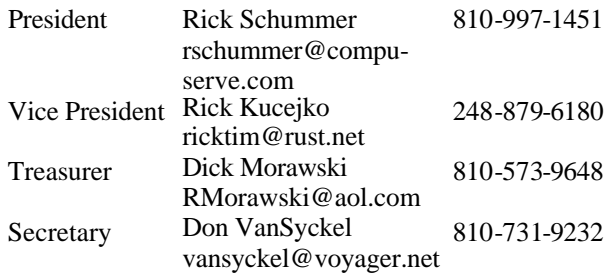

**CLUB ADDRESS:** PO Box 385, Sterling Heights, MI 48311-0385 **CLUB E-MAIL ADDRESS:** SHCC@aol.com

## Four Month Meeting Schedule:

#### **JANUARY 1998**

- **6 SHCC Member Rick Schummer to present FAMILY TREE MAKER**
- 11 SEMCO meeting
- 12 Communications SIG
- 13 SHCC officer's meeting
- 15 MCUG meeting
- 20 Novice SIG
- 27 Power Users' SIG 29 - Business SIG

#### **FEBRUARY 1998**

- **3 SHCC Topic not Finalized**
- 8 SEMCO meeting
- 9 Communications SIG
- 10 SHCC officer's meeting
- 17 Novice SIG
- 19 MCUG meeting
- 24 Power Users' SIG
- 26 Business SIG

#### **MARCH 1998**

- **3 SHCC Stupid Office/ Suite Tricks**
- 8 SEMCO meeting
- 9 Communications SIG
- 10 SHCC officer's meeting
- 17 Novice SIG
- 19 MCUG meeting
- 24 Power Users' SIG
- 26 Business SIG

#### **APRIL 1998**

- **7 SHCC Stupid Windows 95 Tricks**
- 12 SEMCO meeting
- 13 Communications SIG
- 14 SHCC officer's meeting
- 16 MCUG meeting
- 21 Novice SIG
- 28 Power Users' SIG
- 30 Business SIG

## **Other Computer Clubs:**

As a member of SHCC, you can attend the meetings of other area clubs where we have reciprocating membership agreements, at no charge.

**MI Computer Users Group**<br>Time: 3rd Thursday, 7:00P 3rd Thursday, 7:00PM Place: South Lake HS, 21900 E. 9 Mile Road, St. Clair Shores, 585-2050 Reciprocating: No

**South Eastern Michigan Computer Organization (SEMCO)**<br>Time: 2nd Sunday at 1 Time: 2nd Sunday at 1:30PM<br>Place: Dodge Hall; Oak Dodge Hall; Oakland University; 810/398-7560 Web page: HTTP:\\www.semco.org Reciprocating: Yes

Newsletter submissions are due 10 days before the club meeting, but the earlier the better. They should be sent to : WYSIWYG Publisher 5069 Fedora

Troy, MI 48098

OR at the e-mail addresses: ricktim@rust.net

Unless stated otherwise, all materials contained in this newsletter are copyrighted by the Sterling Heights Computer Club. License is hereby granted to other clubs (non-profit) to reprint with credit.

**Page 2**

#### **THE WYSIWYG January 1998**

## **Novice SIG**

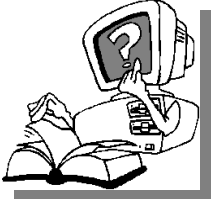

**T** he next meeting is scheduled for January 20, 1998. We will be meeting at our

**new place and new** 

**time,** which is Macomb County Library at 7:00PM. One of the club's members will be there to host the meeting for open questions and answers.

**The Novice group is looking for a few good members to chair the Q&A session for the January and February meetings. Please see Ellen Geering if you are willing to help out.**

For more information about the SIG, call Ellen Geering (number is on page 2), or e-mail her at elgeer@tri.com.

Directions to the SIG location are

4 9 9 9 9

## **Power User SIG**

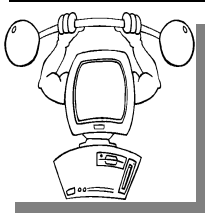

**T** he next meeting of the Power User SIG is January 27, 1998. We will be meeting at

our **new place and**

**new time,** which is Macomb County Library at 7:00PM.

Each month the members of the Power User SIG help each other out with some tough questions and topics.

For more information about the SIG, call Ed LeBioda (number is on page 2).

Directions to the SIG location are 4 9 9 9 9

## **SIG Meetings**

## **Net/Com SIG**

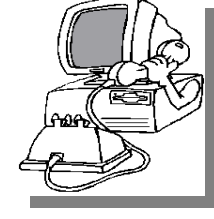

The next<br>
meeting of<br>
Internet/ he next meeting of t h e Communications (Net/Com) SIG is January 12, 1998.

The new starting time is 7:00PM.

At the next Internet/Communications SIG meeting, Ron Young, Director of Training at The Big Net, & an Internet consultant, will give a brief presentation on the history of the Internet, and then will discuss the latest developments on the Internet, tools, utilities, and modems.

In December, Tim Kucejko discussed creating web pages, and then showed some of the web pages he has done, including the new SHCC web page, which was not yet up on the web.

Each month the members of the Net/ Com SIG visit the Internet to help members of the SHCC learn more about this powerful communications media.

 For more information about the SIG, call Betty MacKenzie (number is on page 2), or e - mail her at bmackenz@tir.com

Directions to the SIG location are available at the check-in table.

有 月 月 月

## **Business SIG**

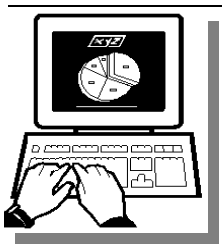

**The meeting of**<br> **The Business SIG**<br> **The Business SIG** he next meeting of t h e Thursday, January 29, 1998 at

7:00PM. There will be a presentation by The Internet Ramp.

 The SIG meetings will be on the last Thursday of the month at the Knowledge Development Centers of Detroit at 2000 Town Center, Suite 200 in Southfield.

The Knowledge center is in the Southfield Town Center Complex, which is made up of 4 copper colored mirrored tower buildings. It is located off the Northwestern Highway, which is also the service drive of the John Lodge Freeway going North. 2000 Town Center is the second tower as you proceed north on the service road, just past the Radisson Hotel. (248) 352-6730.

Parking — Complimentary parking is available behind all buildings at Town Center. Enter the parking structure at the 2000/Restaurant entrance. The entrance to the 2000 building is on the third parking level.

Each month the members of the Business SIG will discuss software and hardware issues in the business environment. For more information about the SIG, call Jennifer O'Brien (number is on page 2), or e-mail her at 72242,3713@Compuserve.com

Directions to the SIG location are available at the check-in table.

4 9 9 9 9

## **Attend A SIG**

**I I**you do not attend the SIG
meetings, you are missing out on
important club benefits available to
you. These small groups get into more f you do not attend the SIG meetings, you are missing out on important club benefits available to detail and question and answer sessions than is possible at the main

4 9 9 9 9

#### **THE WYSIWYG** *CONSUMPTER AND CONSUMPTER AT A CONSUMPTER AND LABOUR 1997*

## **"Ask The Experts"** *by Jerry Carson*

**P P**lease send questions to "Ask<br>
the Experts" at the club's PO<br>
address, or e-mail your<br>
question directly to Jerry Carson at: lease send questions to "Ask the Experts" at the club's PO address, or e-mail your jcarson@ic.net

#### None this month

有 有 有 有

## **Ideas Needed**

**THE SET AND AND THE POST OF THE POST OF THE POST OF THE POST OF THE POPULAR OF THE POPULAR OF THE POPULAR OF THE POPULAR OF THE POPULAR OF THE POPULAR OF THE POPULAR OF THE POPULAR OF THE POPULAR OF THE POPULAR OF THE POP** he officers are looking for any good tips/tricks/traps that you have come across for Windows packages. We are planning meetings for March and April that will present these nuggets of help for other members. It should be noted that you will **not** have to present the tips you come up with, unless you want to! The tips will be compiled and presented to benefit all. Please send the tips either electronically to Rick Schummer's email, through snail mail to the PO Box, or drop them off at the regular meeting.

有 有 有 有

## **Copiers Needed**

**S** the club! pecial thanks to all our members who are helping with the duplication needs of

If you have access to a copy machine and can volunteer to duplicate some *WYSIWYG Gazette Special Editions*, please contact Rick Schummer. We are looking for several members to ease the burden of one individual who has been duplicating our source of printed advertisement. The more copiers, the merrier. We are looking for

## **SHCC Business**

approximately 500 to 1000 copies a month to be handed out by our staff of volunteers to locations like the Sterling Heights and Macomb Libraries, computer stores and various retail

用 用 用 用

## **Directions To Macomb Library**

 $\frac{1}{\sqrt{1-\frac{1}{2}}\sqrt{1-\frac{1}{2}}\left(\frac{1}{2}-\frac{1}{2}\right)}$ wo of the SIGs are moving to the Macomb County Library in January. One is already there.

The Macomb County Library is located at 16480 Hall Road, in Clinton Township, between Hayes and Garfield, close to the light at Garfield, on the south side of Hall Road. A large blue sign says "Macomb County Library". The phone number is (810) 286-6660.

用 用 用 用

## **Door Prizes**

**THERE IS A THERE IS A THERE IS A THERE IS A THERE IS A THERE IS A THEORY OF PRIZES WERE THE STATE OF STATE IS A THEORY OF PRIZE SHOWER A THEORY AND THE STATE OF STATE OF STATE OF STATE OF STATE OF STATE OF STATE OF STATE** he SHCC offers door prizes at regularly scheduled club meetings. This month's door publication.

Last month's winners circle included:

**Mickey Sarer,** who won the Virtual World Atlas CD ROM

**Mike Greenen**, who won a Borderbond CD Sampler

**Tom Wojcik**, who won a Duke Nukem 3D CD

**Betty MacKenzie**, who won a Symantic tote bag.

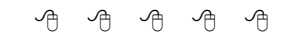

## **Hanger Wanted**

**THEC has been aggressively**<br>advertising to make people in<br>the area aware of the club and<br>what we are all about in hopes of he SHCC has been aggressively advertising to make people in the area aware of the club and building club membership. One of the ideas to get people to find out about us is to hang a flyer with tear-off phone numbers at the local retail stores like Meijers, Farmer Jacks, Cyber Cafes, bookstores and anywhere where a bulletin board is available.

If you are interested in helping out in this very important service. please contact any of the officers.

平 平 平 平

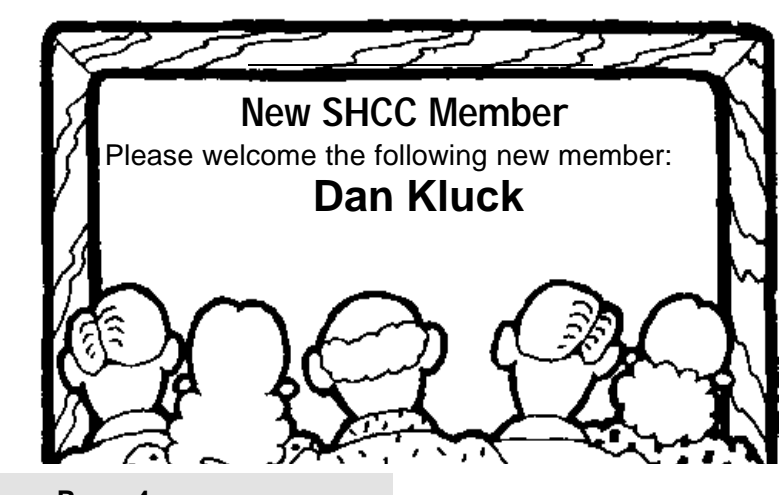

**Page 4**

## **Vendor Press Releases**

#### *by Jim Waldrop*

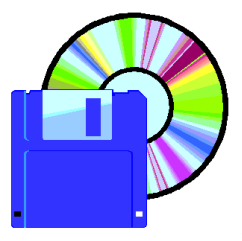

*This monthly column lists new vendo r announcements and specials available to club members. If you are a club member, this* 

*feature alone can save you much more than the cost of your club dues.*

**NOTE: When contacting any of the companies listed in these press release summaries, always mention that you are a member of the Sterling Heights Computer Club and that the telephone number etc. was printed in our newsletter.** 

NOTE: See James Waldrop for the full text of press releases.

## **Vertligo Technology Inc.**

Phone:1-888-483-7844 Fax 1-604-684-2108 email:info@vertigo3d.com www. vertigo3d.com

Vertigo 3D HotText — add 3D text, customized 3D paths, color, create customized lighting effects and create texture mapping in Adobe Photoshop designs. **Price:***\$69\*.* Check out website for free downloads.

Vertigo 3D Words- — create vectorbased 3D text and paths in Adobe Illustrator. Vertigo 3D Words lets digital designers create 3D text, change the font, apply color, align their text to a true 3D path and use the virtual camera to capture a perfect view of their 3D world. **Price:***\$49\**

#### *\*Order both for \$99*

Affordable PC hardware diagnostics that really work. TuffTest is the first

self-booting PC diagnostic software product that can automatically test desktop PCs. *Download it for \$9.95.* 

TuffTest Pro — Professional level PC diagnostic software for troubleshooting desktop PCs (IBM PC-Pentium Pro). *Download it for only \$29.95.* 

Complete product and download information at: http://ezgate.com/w/t?

用 用 确

## **SHCC Emergency Shutdown**

The Sterling Heights Computer<br>
Club will utilize radio station<br>
WWJ - 950 on the AM dial to<br>
notify members that a meeting is he Sterling Heights Computer Club will utilize radio station WWJ - 950 on the AM dial to canceled because of bad weather or for other reasons. The announcement will happen along with the school closings and other events.

有 有 有 有

## **Presenters Wanted**

**T** he officers are looking for a person to come forward and make a presentation.

If there is some software you have been using and think others may be interested as well, or there is a computer topic you would like to present to other members, please call or e-mail Rick Schummer. Making presentations is not that difficult. The hour goes by before you know it. There is always enough material to cover in a software package, so the hour is easy to fill.

As always, if there is a topic you are interested in or a package you would like demonstrated, please see any of the officers. They are always interested in what the members would like to see.

And don't worry about being volunteered to make the presentation (Rick might try, but never forces anyone to make presentations, although he has been persuasive in the

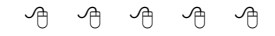

## **Member Classified Ads**

**NO EXECUTE:** One this month. Send any<br>classifieds to the WYSIWYG Publisher at<br>the club's PO Box, or to the editor one this month. Send any classifieds to the WYSIWYG Publisher at (Rick Kucejko). The address is on page 2 of the newsletter.

有 有 有 有

## **Speaking the Lingo**

**Y** and Silicon Valley jungles. ou can't be cool if you're using outdated lingo. Here's the latest from the corporate

**"Batmobiling":** Putting up emotional shields. Refers to the retracting armor that covers the Batmobile; as in "she started talking marriage and he started batmobiling"

**"beepilepsy":** Afflicts those with vibrating pagers characterized by sudden spasms, goofy facial expressions and loss of speech

**"betamaxed":** When a technology is overtaken in the market by inferior but better marketed competition; as in "Microsoft betamaxed Apple right out of the market"

**"blowing your buffer":** Losing your train of thought

**"cobweb":** A WWW site that never changes

More next month, as space permits.

一个 一个

#### **THE WYSIWYG** *CONSUMPTER SERVICES CONSUMPTER AND THE WYSIWYG*

## **Tips and Tricks: Restoring a Deleted File**

#### *This article was reprinted, with permission, from the APCUG REPORTS.*

**Y** it from the Recycle Bin. Or, the file ou have deleted a file. Thinking you really didn't need the file, you also deleted didn't make it to the recycle bin. Now you need to recover the file. Is it gone? Maybe not....read on..

**A.** Check the Recycle Bin. Many flies deleted from local drives end up in the Recycle Bin. If the file is in the recycle bin:

1) Highlight the file.

2) Select from the Menu, File, Restore. The file is recovered if it was recoverable.

For many reasons, the file may not be in the recycle bin.

If you determine the file is not there, then:

**B.** Restart the machine and go to the DOS prompt. (It is one of the options on the Start menu under Shutdown.)

**C.** Go to the directory that contained the file you wish to recover.

**D.** Type Lock C: (If you have more than one local drive, or the drive is partitioned, the drive will be different.) Lock the drive from which you need to recover the file).

**E**. Type Undelete. Press the enter key.

**F.** DOS will list deleted files. The first character will be replaced by a ?. If you wish to recover the file, when asked if you wish to recover the file, press Y. Otherwise press N.

**G.** If you select a file to recover, DOS will then ask for the first letter of the

*by Kevin Woods*

file. Supply a letter. (Even if you select a letter that is not the correct one for the file name, do not worry, you can always rename the file later.)

**H.** The file is now recovered (if it was recoverable at all.)

**I.** Type: Unlock C: (or whichever drive you locked in step D above).

**NOTE:** *The lock/unlock steps shown above are required. Windows 95 will prevent DOS from writing directly to the hard drive. Running undelete before locking the drive ,will cause the corrupter to crash.*

**J.** Restart the computer

#### **ADDITIONAL NOTES:**

1. Even after a file is deleted from the Recycle Bin in Windows 95, it can be recovered using Undelete.

2. As soon as you realize a file was accidentally deleted, the recovery must start. Deleting a WordPerfect file does not mean you can keep using Excel until you decide you want to recover the file. The sooner you try to recover, the better the chances of recovery.

#### 3. The reason these procedures work, is because DOS does not erase a

deleted file. The file remains in place, DOS simply considers the space used by the file as free space. By starting recovery procedure s immediately, you can recover the file before DOS puts something else in the "free space" occupied by the deleted file.

4. Procedures that move files and re-write the File Allocation Table (Defrag, reformatting a hard drive) will delete the erased files beyond the capability of the restore procedures contained in these instructions.

5. Certain files deleted in Windows 95 do not go to the Recycle Bin. Files deleted from external drives (such as a network or Zip drive), or from a floppy disk never make it to the Recycle Bin. If you use File manager and delete files, or the capability in Word 6 or WordPerfect 6.1 to delete files, the files will not go to the Recycle Bin. You must use undelete to recover them.

6. Undelete only works with DOS version 5 and later. (Yes there are Windows undelete utilities with DOS 5 and there are other utilities that provide the same function. However, the icons may not be present in Windows 3.1 on each machine, and not everyone has the utilities.)

#### *Kevin Wood*

The definition of an upgrade: "Take old bugs out, put new ones in."

4 9 9 9 9

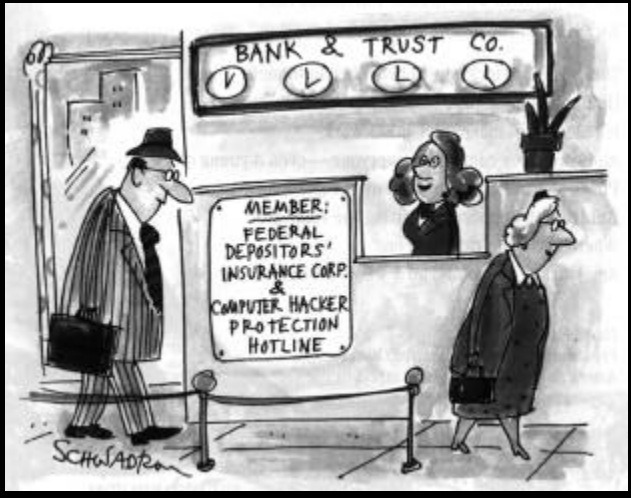

#### **THE WYSIWYG January 1998**

#### **From the President**

#### *(Continued from page 1)*

Q&A sessions. Please contact Ellen if you are interested. A special thanks goes to Mike Greenen who hosted the majority of the Novice  $Q \& A$ sessions. Maybe this year we will take up another topic and concentrate on learning this real well. I know the Q&A sessions are popular.

The Internet/Communications SIG has become quite popular and is attended by many members. Please see Betty MacKenzie for more details. The Net/Comm SIG had the most guest speakers from a variety of Internet sources.

The PowerUser SIG is still the longest standing of the groups. Many members have been assisted through difficult problems and learned from other members on many topics. This group has worked through many quirks and glitches and covered numerous complex topics over the year. If you are new to the club or just want to learn from others who have been around the block, the PowerUser SIG is still the place to be.

## **Thank You, and You, and You…**

"I cannot say enough about the officers. This is the hardest working bunch of 'volunteers' that I have had the opportunity to be around." was what I said last year and the year before. This year I mean it even more. Rick Kucejko has obviously done more work in the last year than any VP in the club's history. Not only does he continue to produce one of the finest user group newsletters in the country, but he has filled in for me numerous times to run the group's meetings. I could not ask any more of him. Rick also serves as our club's ambassador to America Online and has been sharing newsletter articles our members have written with other editors. Several of his fresh ideas are making an impact

on the group. He also put a big effort into the club's soon to be implemented web page!

Don VanSyckel has been around since the inception of the SHCC over 9 years ago and has been a real trooper through thick and thin. I know I can count on Don for anything, which is very comforting as a fellow officer. The amazing thing is he keeps coming back for more. Don actually serves one of the most important roles in the organization since he keeps track of membership and various other details.

Dick Morawski keeps the financial books up to date as well as anyone I know and keeps everyone honest on receipts.

Thanks to Paul Anderson for continuing to lead the Door Prizes. I also want to thank each of the club's Resource People. These people are all volunteers to answer questions (and often research tough questions) for free. They may or may not be experts in the software package or hardware that they help out others with, but they give any question the old college try. This is the least used benefit of being a member. If you are interested in being a resource person please contact Rick Schummer who temporarily is keeping track of these individuals.

Thanks to Lindell Beck who has been our official club greeter person. Lindell has introduced many people to the SHCC, gave them information and answered questions about the club.

Thanks to Betty Mackenzie who is a one woman PR machine for the group and has made all the arrangements with the Macomb Library to secure meeting space.

Thanks to Jim Waldrop for plowing through all the press releases sent to the club, summarizing them and getting them typed in for the newsletter. This information in the

back of the newsletter does not arrive in the format it is published in!

Thanks to the regulars that pitch in to answer the questions of members at the regular meeting (and you know who you are) during the Q&A time.

Thanks to Jerry Carson who continues to do an admirable job as the editor of the "Ask the Expert" column. Send your questions via email to Jerry or to the SHCC PO Box and he will get to them as soon as he can.

Last, but not least, thanks to the members who set up the meeting room. The chairs and tables are not organized the way we use them for the presentations. Several members show up early to the meeting to set up the chairs.

If I have missed thanking anyone I apologize in advance, it is so very hard to remember everything. I know 1997 was a very busy year for me personally, professionally, and with the club. I feel 1997 was a great year and that 1998 will be even better. This year marks the end of the SHCC's first decade in existence! Here is to another 10 years and beyond!

Hope Santa was good to everyone and that your New Year is a safe and healthy one!

## **Advertising Sign**

4 9 9 9 9

This issue was created using Microsoft Publisher97 ver. 4.0

"This publication is error free. Any errors or omissions occurred at the printers or in the mail" ... The Editor

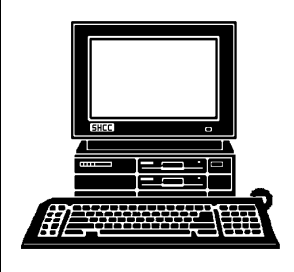

**FEBRUARY**

**FEBRUARY** 

ᅴ o </del> n.  $\overline{z}$ o<br>+  $\mathbf{\overline{u}}$ n  $\frac{\omega}{\Box}$ 

**MARCH**

ա<br>7

pic<br>P O f fi

م<br>م

 $\subseteq$ ನ  $\overline{\phantom{0}}$ ri c k s

N<br>୦<br>୦

**FUTURE MEETINGS:**

**FUTURE MEETINGS:** 

## **STERLING HEIGHTS COMPUTER CLUB**

PO Box 385 Sterling Heights, MI 48311-0385

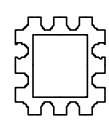

**J A N U A RY AT S H CC:**

TUESDAY JAN 6 **TUESDAY JAN 6**  Main Meeting.<br>7:30PM at **Carpathia Club. Main Meeting. 7:30PM at**   $\overset{\mathsf{c}}{\mathsf{o}}$ 0 0 0 ር<br>± က<br>ကိ

 $\frac{8}{111}$ Maker and will demonstrate<br>how to use your PC to **Broderbund's will be presenting** SHCC Member Rick Schummer research **research family genealogy how to use your PC to Maker and will demonstrate Broderbund's Family Tree SHCC Member Rick Schummer** ଟ<br>ଚ family genealogy presenting Family Tree

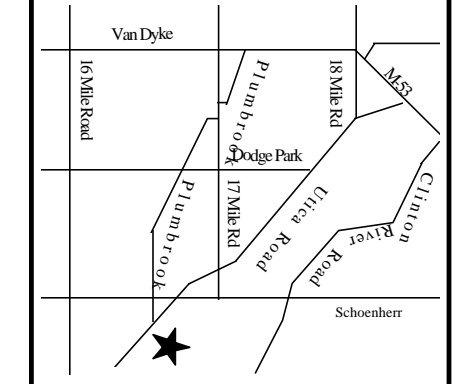

 $\Omega$ n<br>15

**SIGs**

**MONDAY JAN 12** 

**JAN 12** 

MOMDAY

 $\overline{z}$ 

 $\cap$ o  $\mathbf{C}$ r<br>S

Library.

**TUESDAY JAN 20**

 $\overline{\phantom{a}}$ o Š. ດ<br>ີ

 $\cap$ o  $\mathbf{C}$ nty

SIG.

Library

**TUESDAY JAN 27**

᠊╖ o w ወ<br>¬  $\overline{\phantom{0}}$ s er

SIG.

بر<br>2 o<br>ਜ Μ. <u>م</u>  $\ddot{\tau}$ ጠ

M a c

g<br><sub>m</sub>

بر<br>2 o<br>ਜ ζ. <u>م</u><br>+  $\ddot{\tau}$ ጠ

M a c

o<br>R

et/ C

o m <u>ທ</u>  $\mathsf \Omega$ 

بر<br>2 0 P Š. م<br>+  $\vec{\tau}$ m.

M a c

g<br><sub>m</sub>

Sterli

٦.  $\Omega$  $\top$  $\underline{\mathbb{O}}$ 

> **R** o a

 $\sigma$